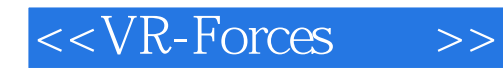

 $<<$ VR-Forces  $>>$ 

- 13 ISBN 9787118069235
- 10 ISBN 711806923X

出版时间:2011-4

作者:王勃//潘长鹏//张媛//张昀申//赵林涛

PDF

http://www.tushu007.com

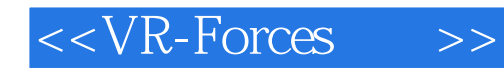

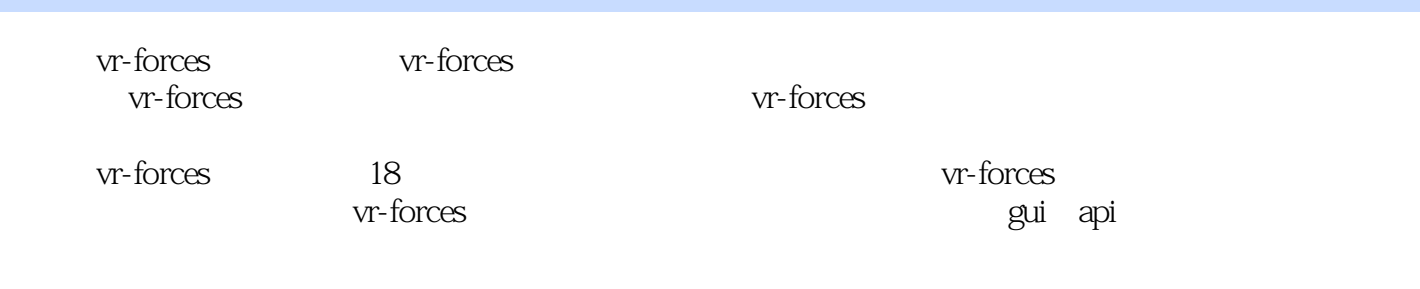

w-forces w-forces

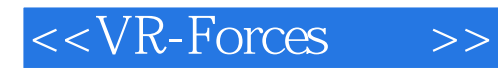

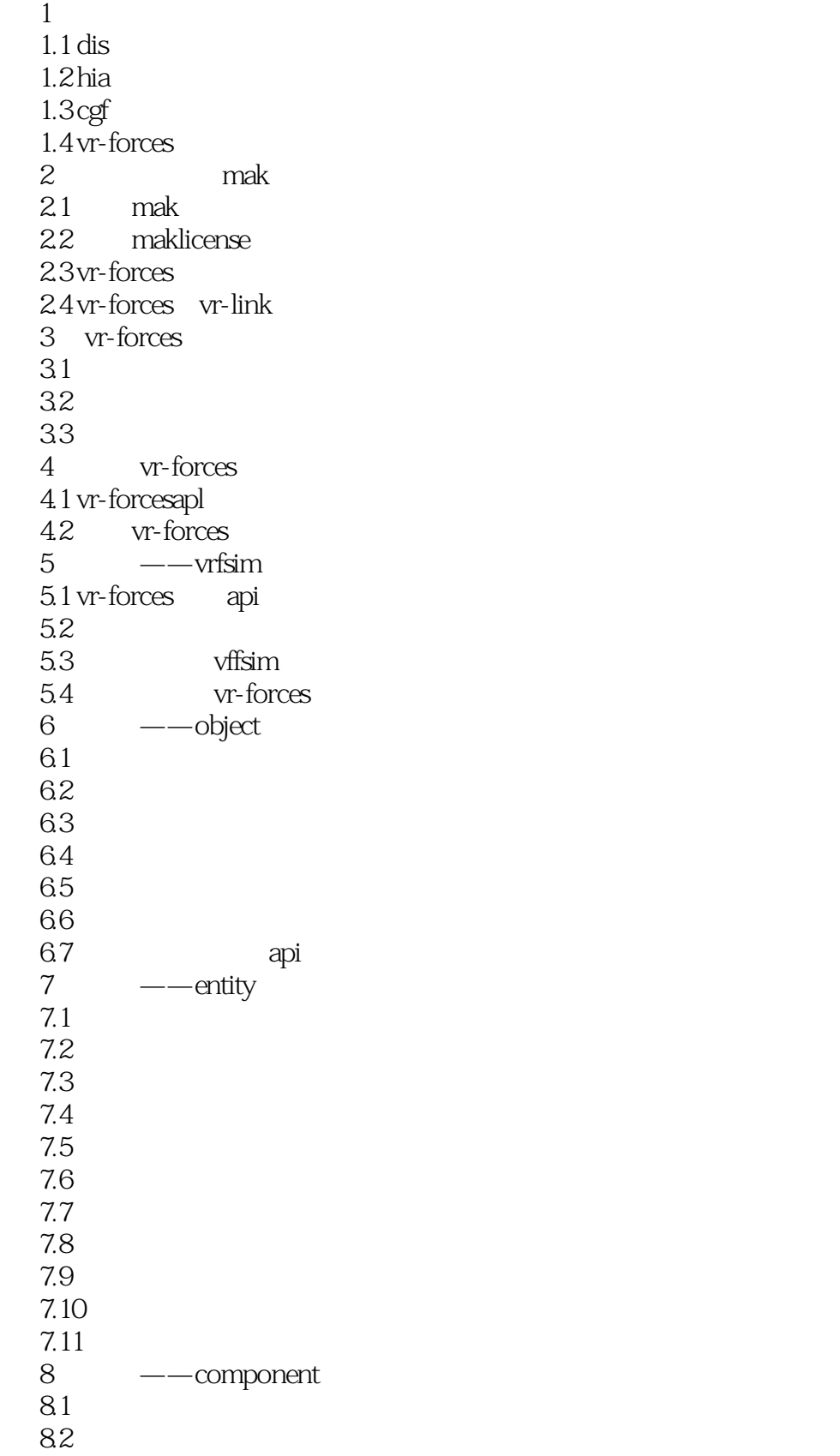

# $<<$ VR-Forces  $>>$

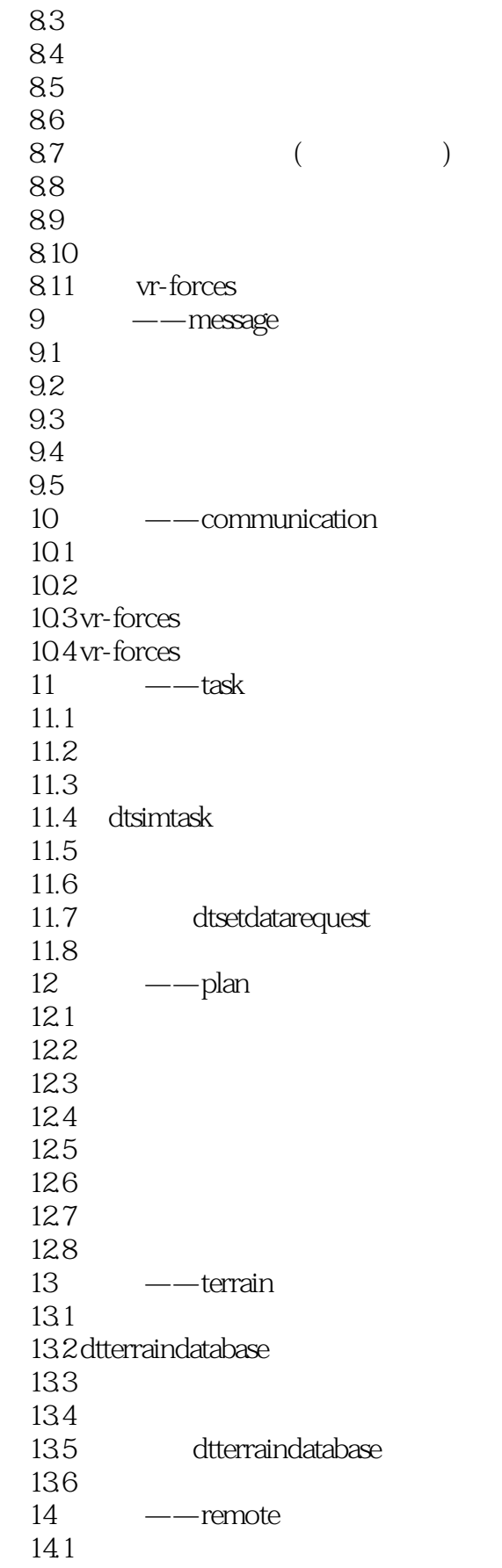

# $<<$ VR-Forces  $>>$

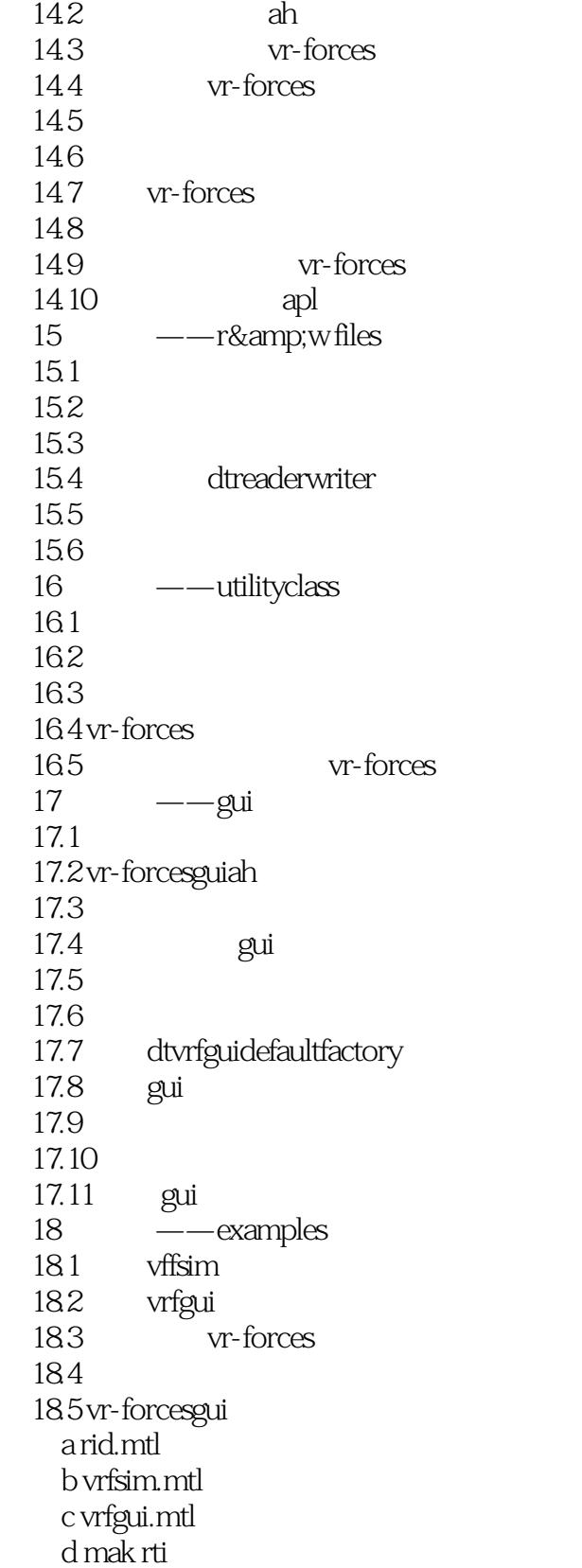

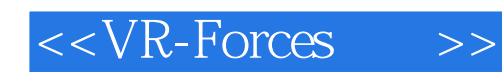

 $Tick$ 

 $\mu$  and  $\mu$  or  $\mu$  or  $\mu$  or  $\mu$  or  $\mu$  or  $\mu$ 

View Conlrol Objects

用户创建滤波器镜头时,必须记住:每次Tick克隆和重新创建"修改的符号"列表都将对性能产生影

 $u = v$ 

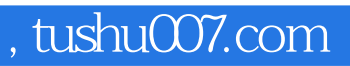

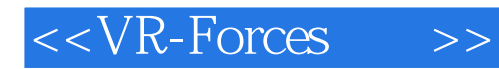

VR-Forces

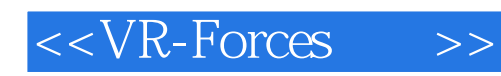

本站所提供下载的PDF图书仅提供预览和简介,请支持正版图书。

更多资源请访问:http://www.tushu007.com